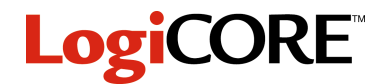

# **Three Input MUX**

March 16, 1998 **Product Specification** Product Specification

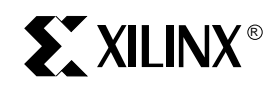

Xilinx Inc. 2100 Logic Drive San Jose, CA 95124 Phone: +1 408-559-7778 Fax: +1 408-559-7114 E-mail: coregen@xilinx.com URL: www.xilinx.com

# **Features**

- Data widths from 2 to 32 bits
- Drop-in modules for the XC4000E, EX, XL, XV and Spartan families
- High performance and density guaranteed through Relational Placed Macro (RPM) mapping and placement technology
- Available in Xilinx CORE Generator

# **Functional Description**

This macro is a three-input multiplexer. One input is chosen by the state of the select lines (S0 and S1) and directed to the output data bus.

#### **Pinout**

Signal names for the schematic symbol are shown in Figure 1 and described in Table 1.

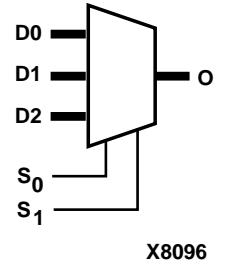

#### **Table 1: Core Signal Pinout**

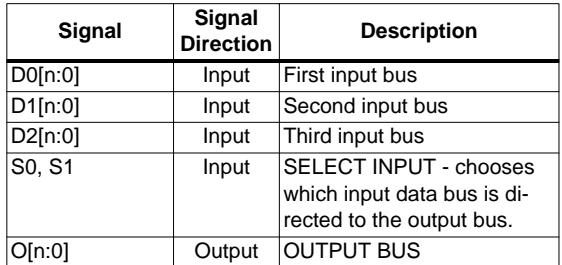

# **CORE Generator Parameters**

The CORE Generator parameterization window for this macro is shown in Figure 2. The parameters are as follows:

- **Component Name**: Enter a name for the output files generated for this module.
- **Port Width**: Select bit width from the pull-down menu. The valid range is 2-32.
- **Create RPM:** When checked, a columnar Relational Placed Macro is created.

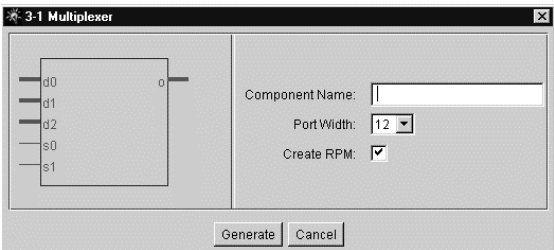

#### **Figure 2: Parameterization Window**

# **Core Resource Utilization**

Table 2 shows the number of CLBs required for each available bit width.

**Figure 1: Core Schematic Symbol** 

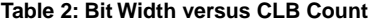

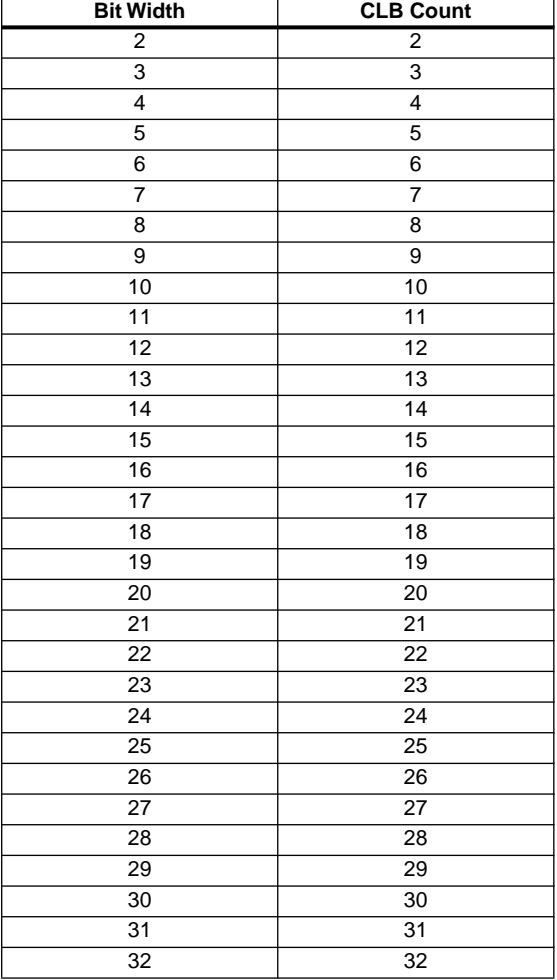

#### **Ordering Information**

This macro comes free with the Xilinx CORE Generator. For additional information contact your local Xilinx sales representative, or e-mail requests to coregen@xilinx.com.

#### **Parameter File Information**

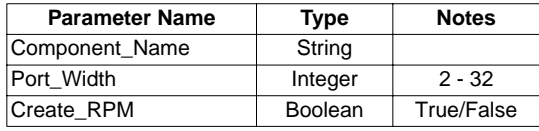